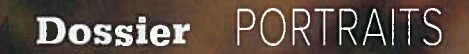

#### chercheurs Iyonnais qui nous promettent une vie meilleure

Le point commun entre une molécule capable de cicatriser la moelle épinière, les secrets que contiennent les dents d'hommes préhistoriques ou des bactéries miracles pour lutter contre l'anorexie? Lyon et ses chercheurs. Mediacités vous propose de découvrir ces femmes et ces hommes qui font avancer la science, DOSSIER RÉALISÉ PAR MARIE-ANNICK DEPAGNEUX /// MEDIACITÉS

rides ou traquent des signa- réunis pour prendre le virage de 5400 doctorants. Deuxième tures isotopiques. Ils parlent une de l'e-santé, favoriser le maintien pôle scientifique français, la langue incompréhensible par le à domicile. Bref, apporter des solu-région demeure une place forte commun des mortels et pourtant, tions pour le monde de demain », dans le domaine médical avec chacun dans leur domaine, les s'enthousiasme l'ancienne cher-plus d'une trentaine d'unités six scientifiques sélectionnés par cheuse Sophie Jullian, direc- de recherche de la biologie can-Mediacités révolutionnent nos trice de la SATT Pulsalys Lyon cérologie aux neurosciences. connaissances et leurs décou-Saint-Étienne, une des 14 socié-Portraits de ceux qui font avanvertes pourraient bouleverser tés françaises d'accélération cer la science.

Mediacités fo.

#### En partenariat avec Mediacités Lyon

Les lecteurs de Tribune de Lyon bénéficient d'une offre spéciale - 49 € au lieu de 59  $\epsilon$  - pour tout abonnement souscrit à Mediacités avec le code promo TRIBUNE.

DE I YON Nº 670 DU 11 AU 171

Ils sont neuropsycho- nos existences. Ils témoignent du transfert de technologies. logue, biochimiste ou aussidudynamismelyonnaisdes Les universités et grandes même « mécano-phy- sciences du vivant. « *Innovations* écoles de Lyon et Saint-Étienne sicien-biologiste ». Hs dans les dispositifs médicaux, comptent 172 laboratoires acamanient des polymères, effervescence dans le secteur digi- démiques, 6800 chercheurs et auscultent des saccha- tal... Tous les ingrédients sont enseignants-chercheurs et plus

# Christophe Marquette<br>imprime de la peau en 3D

irecteur de recherche au **CNRS** et directeur adjoint de l'Institut de chimie et biochimie moléculaire et supramoléculaire de Lyon (170 personnes), Christophe Marquette dirige la plateforme de bio-impression 3D FAB (Fabric of Advanced Biology). Christophe Marquette s'est fixé un nouveau défi: redonner une peau aux grands, voire aux très grands brûlés, ceux dont la surface blessée du corps dépasse les 70 %. Ce biochimiste qui compte à son actif la création

dans mon travail », confie-t-il. programme, il a fallu élever La plateforme 3D FAB colla- cette peau artificielle au grade bore avec des équipes situées médical, en recourant exclusinotamment à Nantes (os), vement à des ingrédients agréés Nancy (cartilage) et Paris (tissus graisseux). Son équipe travaille sur le derme et l'épiderme depuis 2016, suite à un appel d'offres de l'Armée française.

Imprimer en relief. L'unité de recherche de Christophe Marquette avait déjà élaboré une encre biologique co-bre- va de même pour le cochon. vetée avec la société lyonnaise Grâce à notre méthode, on peut Labskin. Celle-ci est utilisée de deux start-up, l'une dédiée pour imprimer de la peau desaux nanoparticules, l'autre tinée aux tests cosmétiques. aux bio-puces, se passionne Elle consiste en un assemblage Marquette espère obtenir les aujourd'hui pour la bio-impres- couche par couche de cel- autorisations pour cela fin 2019 sion. « Je m'amuse beaucoup lules vivantes. Pour le nouveau ou début 2020.

TRIBUNE DE LYON N° 670 \_ DU 11 AU 17 OCTOBRE 2018

par la pharmacopée. Le second défi a consisté à imprimer une surface non plane. L'équipe y est arrivée en recourant à un bras articulé qui se déplace sur la zone à couvrir. « Une étude in vivo sur de petites surfaces chez la souris montre que la peau se régénère bien. Il en imprimer un mètre carré en un quart d'heure. » Reste à la tester sur l'être humain. Christophe

**François Leulier** déniche des bactéries qui stimulent<br>la croissance

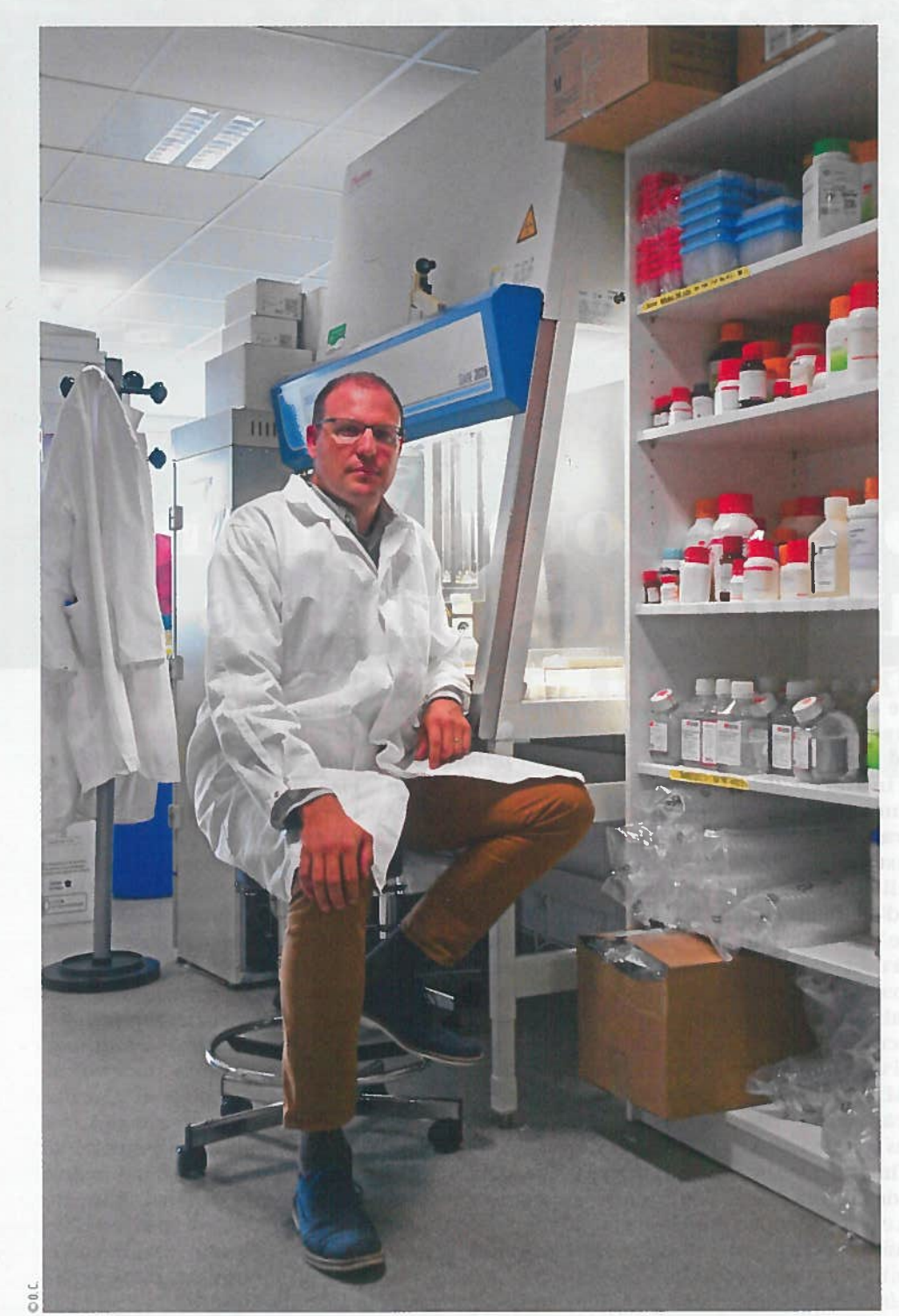

TRIBUNE DE LYON Nº 670 \_ DU 11 AU 17 OCTOBRE 2018

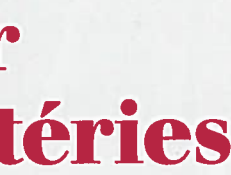

iologiste généticien, 37<br>François Leulier est responsable d'une unité d'une douzaine de chercheurs au sein de l'Institut francais de génomique fonctionnelle à Lyon, dans le quartier de Gerland. Quand l'étude des mouches conduit à imaginer une stratégie thérapeutique innovante contre l'anorexie... François Leulier a consacré son doctorat aux questions immunitaires en passant à la loupe nombre d'insectes réputés pour leur système de défense contre les infections. Dans les intestins des drosophiles - ces mouches du vinaigre qu'affectionnent les scientifiques-, le biologiste a identifié la présence de bactéries pas comme les autres. Celles-ci ne portent pas préjudice à la petite bête. Au contraire, elles ont un effet bénéfique et stimulent leur croissance juvénile. « Nous avons alors caractérisé et démontré l'efficacité précise des souches de ces bactéries », raconte François Leulier.

Des applications concrètes. Testées sur des souris, elles produisent les mêmes observations. D'autres travaux analogues existent ailleurs dans le monde, « mais nos souches - protégées par un brevet depuis 2014-sont potentiellement meilleures », indique le chercheur lyonnais. L'heure est désormais à l'application de sa découverte dans les domaines de la santé et des compléments alimentaires.

Côté animal, elle pourrait être utilisée pour rendre plus résistants certains élevages, de poules par exemple. Un accord de licence avec un acteur mondial de la santé animale est dans les tuyaux pour des tests in vivo. Côté humain, les premiers essais cliniques pourraient démarrer l'an prochain avec l'espoir de diminuer les effets délétères de la malnutrition chez les enfants dans certains pays. En France, « nous essayons d'élaborer des programmes destinés aux personnes âgées dénutries, aux grands handicapés ou aux personnes qui souffrent d'anorexie », ajoute François Leulier.

## Isabelle Compagnon<br>séquence les sucres

même, celle qui voulait devenir physicienne dès l'âge de sept ans a réussi à lire et à séquencer des du sous-sol de l'Institut Lumière. sur le campus de la Doua. Des saccha quoi? Les saccharides, encore désignés « glycanes » (du grec glukus, saveur sucrée) constituent « la troisième famille munité. « Elle intéresse également sont déjà engagées.

**DOSSIEL PORTRAITS** 

aître de conférences des grandes molécules avec au plus haut noint les secteurs a l'université Claude-l'ADN et les proteines, capacité Bernard Lyon-I, cette la chercheuse. Et pourtant ce à l'université Claude-l'ADN et les protéines, explique de l'alimentation, les matériaux physicienne a initié, en 2012, pan de la biologie est en retard l'activité structure moléculaire car la structure de cette catégorie des carbohydrates (glucides) de polymères est complexe. » Sa au sein de l'institut Lumière découverte de novembre 2015 Matière. Isabelle Compagnon résulte de cinq ans de travaux n'est pas prête d'oublier la date durant lesquels, avec une équipe du 13 novembre 2015. Pour une d'une dizaine de personnes, elle double raison: à cause des atten- a construit un spectromètre tats du Bataclan et des terrasses vibrationnel, soit une machine parisiennes, malheureusement, mêlant spectre de masse et laser, avec des entreprises privées, c'est

Priorité scientifique. Sa métho- machine. » Son objectif? La mise dologie de séquençage breve- sur le marché, avant dix ans. saccharides dans son laboratoire tée en 2016 ouvre d'importantes d'un séquenceur utilisable par le perspectives. Dans le domaine plus grand nombre d'industriels de la santé, en particulier. Les pour des analyses de routine glycanes jouent un rôle phare automatisées ou des activités dans les systèmes biologiques de recherche et développement. et sont, entre autres, liées à l'im- Des discussions confidentielles

TRIBUNE DE LYON Nº 670 DU 11 AU 17 OCTOBRE 2018

renouvelables ou encore l'énergie », ajoute Isabelle Compagnon. Les saccharides sont considérés comme une priorité scientifique du XXI<sup>e</sup> siècle par l'Union Européenne et les États-Unis. Depuis la découverte, la vie de la scientifique lyonnaise a changé: « Je suis moins dans mon labo. mais négocier des collaborations mais aussi parce que le matin capable d'observer les vibrations. passionnant aussi. Et il faut poursuivre le développement de la

#### **Laurent David** ambitionne de réparer la colonne vertébrale

sciences de la vie. Un chercheur rière de médecin. à trois têtes: Laurent David se Dès les premiers tests, sa mixture microlitres suffisent pour combler

rofesseur à l'Université présente la faculté de cicatri-une lésion. La moelle épinière se de Lyon et responsable du ser la peau. « Nous avons ensuite département matériaux et voulu étendre l'expérimentation ingénierie des surfaces, Laurent *aux tissus nerveux lésés* », raconte David anime aussi le pôle maté-Laurent David, qui avait dans un riaux polymères à l'interface des premier temps envisagé une car-

définit comme un « *mécano-phy*- **Régénération**. Encore fallait-il sicien-biologiste ». Dans son concevoir la recette idoine. Le unité, cet expert en matériaux chercheur a fait appel à Fatiha hydrogels, qui contiennent beau-Nothias, directeur de recherche coup d'eau, a conçu un polymère en neurosciences à Paris, ainsi -une substance composée par la qu'à l'École vétérinaire de Lyon. répétition d'une même molé- Dans le cadre d'un consortium, dans un tube en verre. L'étape cule - à base d'une molécule des tests supplémentaires sont suivante pourrait être la créaissue de la plume de calamar, menés sur des rats et des chiens l'endosquelette du mollusque. jusqu'à fin 2019. « Quelque 200

TRIBUNE DE LYON Nº 670 \_ DU 11 AU 17 OCTOBRE 2018

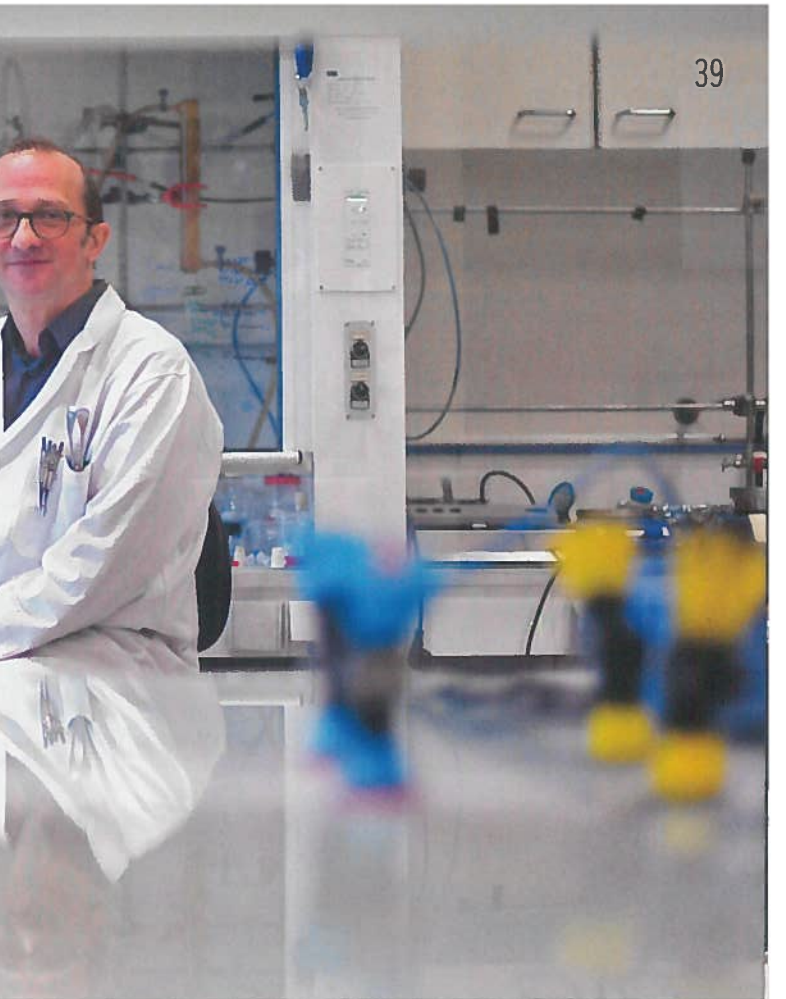

régénère par exemple en trois semaines chez le murin (des chauves-souris, NDLR) et entre un à trois mois chez le chien, un ordre de grandeur transposable pour l'homme. Nous devons encore continuer les essais sur les animaux et voir s'il est possible d'améliorer la formulation », poursuit Laurent David en montrant sa découverte qui prend l'apparence d'une minuscule sphère blanche en suspension tion d'une start-up afin d'obtenir la certification européenne du dispositif médical.

# **Angela Sirigu<br>détecte l'autisme<br>dès le plus<br>jeune âge**

**PHRENOLOGY** L.N.FOWLER

europsychologue, Angela Sirigu est directrice de recherche CNRS à l'Institut des sciences cognitives Marc-Jeannerot à Lyon, Certains médecins déconseillent l'usage des écrans par les enfants? D'autres utilisent des tablettes numériques pour déceler l'autisme chez les plus jeunes.

Avec son collègue chercheur Jean-René Duhamel et Guillaume Lio, un ingénieur en informatique, Angela Sirigu a mis au point le procédé Digitrack (dans la sphère éducative, la technologie a suscité l'intérêt du rectorat de Lyon pour l'apprentissage de la lecture. Une première étude est conduite dans une classe de maternelle). Sur tablette donc. les enfants sont invités à « déflouter » des images avec le doigt. Les zones qu'ils ont le plus explo-

rées sont mises en évidence en reconstituant « des cartes de chaleur ». Si les visages contenus dans les images sont évités, cela peut signifier que le bambin présente une forme d'autisme. « Ces enfants ont tendance à esquiver les contacts oculaires. Le regard constitue ainsi un marqueur stable et fiable », explique la neuropsychologue d'origine sarde.

Déjà en test. Les diagnostics précoces reposaient jusqu'à présent sur l'eye-tracking, une technique d'enregistrement des mouvements oculaires par caméra infrarouge, mise au point par des médecins américains. « Mais cette méthode est lourde et chère », poursuit Angela Sirigu, contrairement à Digitrack, adapté dès l'âge de deux ans voire dix-huit mois. Le procédé est actuellement en test dans des centres hospitaliers en Italie, en France et à Canton (Chine). Objectif: étudier une cohorte de 700 à 1000 jeunes patients. Le diagnostic précoce de l'autisme garantit une prise en charge pharmacologique et cognitive appropriée en évitant les errances de traitement. En France, une naissance sur 100 est touchée par les TSA-les troubles du spectre de l'autisme-selon les statistiques disponibles. Leur sévérité varie-telle selon les pays et les cultures? C'est aussi à cette question que l'expérimentation de l'équipe d'Angela Sirigu pourrait répondre.

## Vincent Balter exerce<br>l'archéologie dentaire

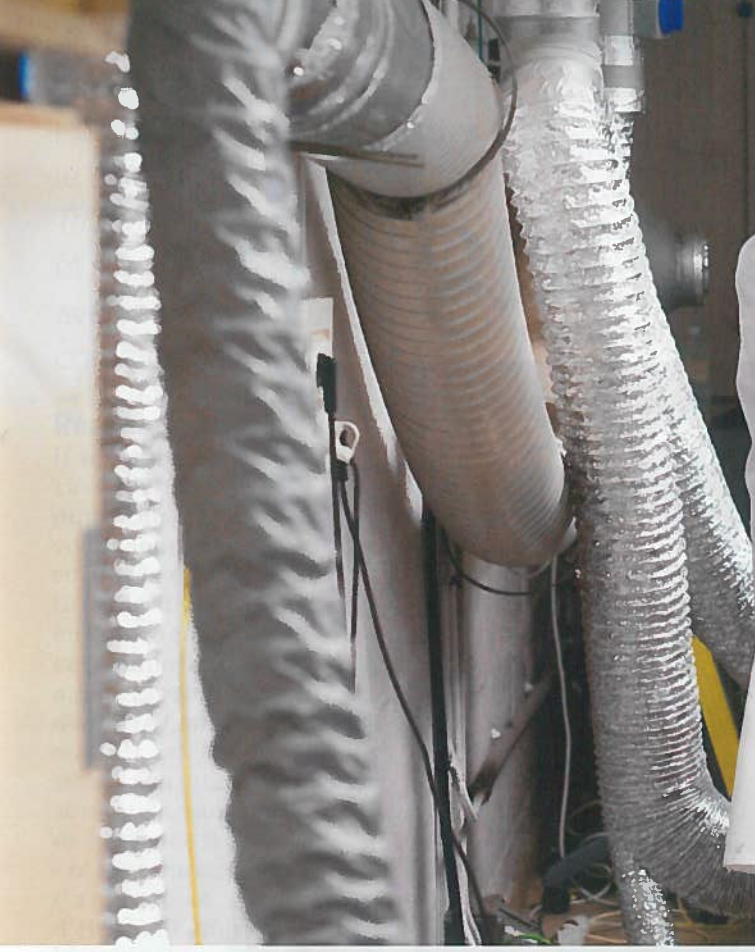

(LGLTPE), Vincent Balter croise archéologie et anthropologie. Combien de temps nos lointains ancêtres allaitaient-ils leurs bébés? La question peut paraître saugrenue. Pas pour Vincent Balter. Ce biochimiste, installé dans un laboratoire à l'École normale supérieure (ENS) de Lvon-le laboratoire de l'ENS est équipé du plus gros spectromètre de masse du monde - a mis au point avec Théo Tacail et leur équipe une méthode inédite pour y répondre, en examinant des restes de fossiles

irecteur de recherche au sud-africains d'hommes préhis-utilisée découle de travaux sur **CNRS dans l'unité géo-** toriques. L'intérêt? « En savoir les traceurs naturels que sont les chimie au sein du labo- davantage sur leurs organisations isotopes du calcium (le terme Terre, planètes, environnement exposés. Plus le groupe est stressé, née du noyau d'un atome). Elle a plus le sevrage est précoce », éclaire déjà permis à des chercheurs fran-Vincent Balter.

> Des différences significatives. Il apparaît que les enfants des aus- Des grands dinosaures à l'homme, tralopithèques n'étaient pas allai- il n'y a qu'un pas. « En 2006, nous tés et ceux des paranthropes (une *avons mis en évidence une signa*lignée d'hominidés éteinte) peu, ture isotopique légèrement diffécontrairement aux rejetons du rente entre le lait humain, plus genre homo-homo habilis notam- chargé en isotopes légers que le lait ment-nourris au lait maternel *de vache* », poursuit le chercheur. jusqu'à quatre ans environ. « Ces Cette découverte a été confirmée résultats suggèrent l'importance par l'analyse de la composition de l'allaitement dans l'évolution de l'émail de douze dents de lait de notre lignée humaine », com- d'enfants contemporains dont la mente Vincent Balter. La méthode date de sevrage était connue. ✔

> > TRIBUNE DE LYON N° 670 \_ DU 11 AU 17 OCTOBRE 2018

ratoire de géologie de Lyon, ou les dangers auxquels ils étaient désigne une composition doncais de reconstituer les menus des grands carnassiers en Afrique du Nord d'il y a 120 millions d'années.